# **Библиографическая ссылка. Общие требования и правила составления. ГОСТ 7.0.5**–**2008**

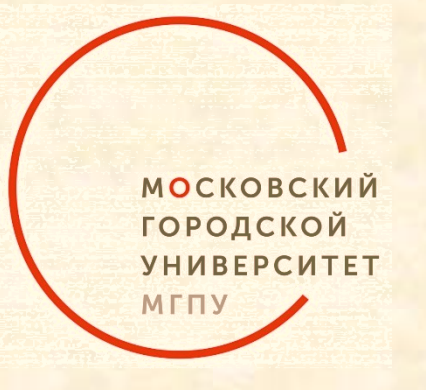

Татарина И.С. Харламова Л.В.

- Объектами составления библиографической ссылки являются все виды опубликованных и неопубликованных документов на любых носителях (в том числе электронные ресурсы локального и удаленного доступа), а также составные части документов.
- По составу элементов библиографическая ссылка может быть полной или краткой**,** в зависимости от вида ссылки, ее назначения, наличия библиографической информации в тексте документа.

# **Краткая библиографическая ссылка**

- Краткая библиографическая ссылка служит источником библиографической информации о публикациях – объектах ссылки. Краткую ссылку, предназначенную только для поиска документа — объекта ссылки, составляют на основе принципа лаконизма в соответствии с требованиями ГОСТа 7.0.5–2008.
- Такие ссылки употребляют при цитировании фрагментов текста, цитировании или заимствовании отдельных положений, формул, таблиц, иллюстраций и т. п., при анализе в тексте содержания других публикаций или при необходимости отсылки читателя к публикациям, где обсуждаемый материал представлен более полно.

# **Знаки предписанной пунктуации**

- 1. Допускается предписанный знак . , разделяющий области библиографического описания, заменять грамматическим знаком точкой.
- 2. Допускается не использовать [ ] скобки для сведений, заимствованных не из предписанного источника информации.
- 3. Сокращение отдельных слов и словосочетаний применяют для всех элементов библиографической записи, за исключением основного заглавия документа.
- Ссылка на библиографическое описание ресурса может быть составлена под **заголовком** либо под **заглавием.**
- Под **заголовком** издание описывается в том случае, если оно имеет одного, двух или трех авторов.
- Если у книги четыре или более авторов, то описание составляется под **заглавием.** Также описание под заглавием составляется в том случае, если у книги автор отсутствует (как правило, у таких книг имеется составитель или редактор).
- Если у издания два автора, то фамилии и инициалы двух авторов указываются через запятую.
- Если у издания три автора, то фамилии и инициалы первого, второго и третьего авторов указываются через запятую.
- Если у издания четыре автора, то описание начинается с заглавия. За косой чертой «/» указываются все четыре автора.
- Если у издания пять авторов и более, то описание начинается с заглавия. За косой чертой «/» указываются первый, второй, третий авторы и в квадратных скобках [и др.].

- Уколова, В. И., Ревякин, А. В. История. Всеобщая история. 10 кл. : базовый уровень : учеб. для общеобразоват. орг. 8-е изд. М. : Просвещение, 2020. 351 с. : ил.
- Вигасин, А. А., Годер, Г. И., Ртищева Г. А. История Средних веков : учеб. для 6 кл. общеобразоват. учреждений. М. : Просвещение, 2006. 288 с.
- История средних веков : учеб.-метод. пособие для студентов-заочников 2 курса пед. ин-тов / М. Л. Абрамсон, К. Д. Авдеева, В. М. Алексеев, Л. Н. Лебедева. 2-е изд., перераб. и доп. М. : Просвещение, 1991. 191 с.
- Формирование информационно-технологической компетентности будущих педагогов в электронной образовательной среде вуза : монография / В. В. Болгова, Н. П. Бурцев, С. В. Бурцев [и др.]. Самара : Изд-во Самар. гос. эконом. ун-та, 2019. 168 с.

# **Основные виды библиографических ссылок**

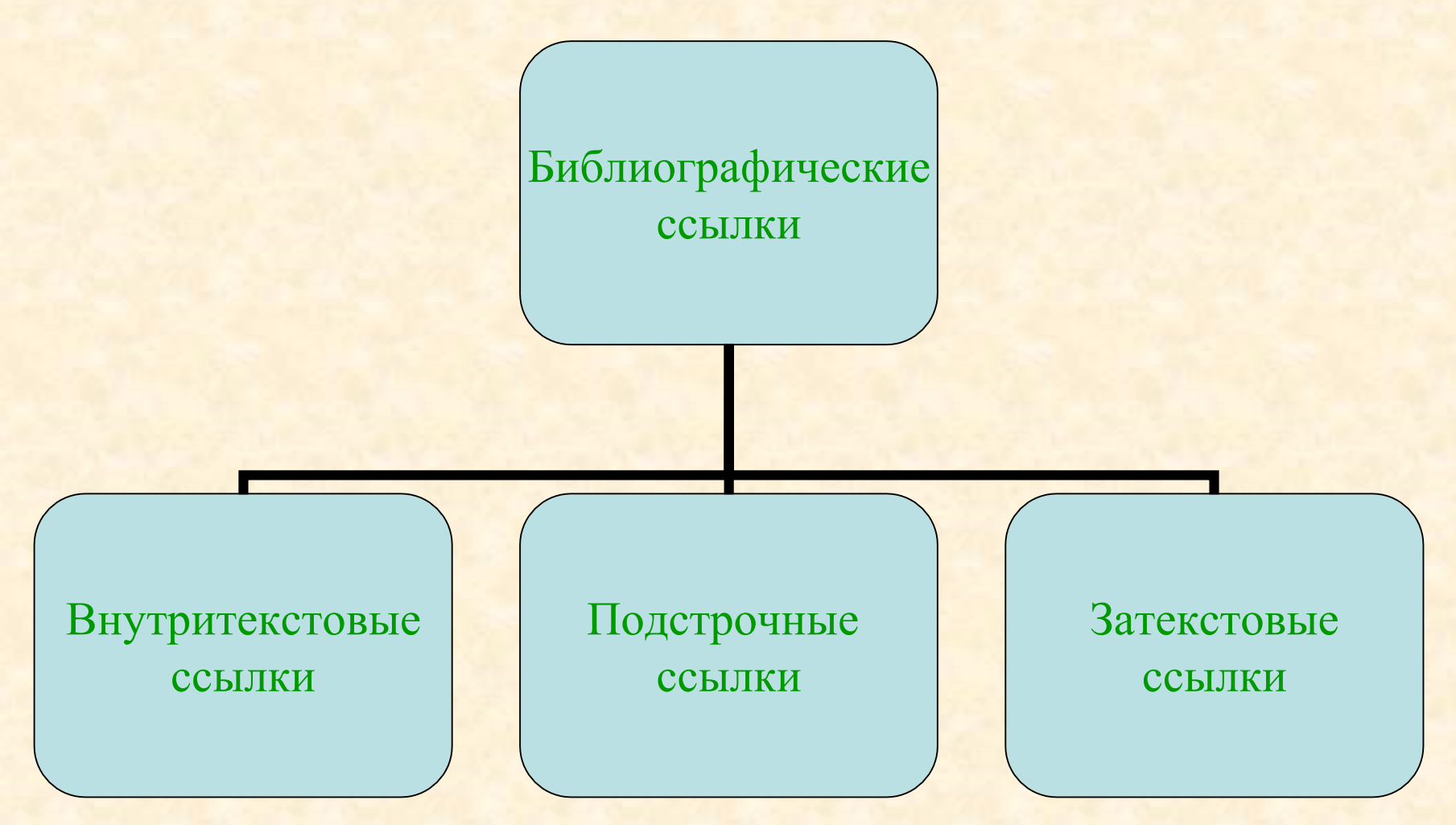

# **Внутритекстовые библиографические ссылки**

- **Внутритекстовые** библиографические ссылки помещают в тексте документа и заключают в круглые скобки.
- Отсылки приводятся в квадратных скобках, содержат указания в каком месте документа можно найти необходимые сведения или по каким данным. Для ссылок закреплено обязательное применение заголовка на произведение одного, двух или трех авторов, с приведением имен всех авторов в заголовке, без их повтора в качестве первых сведений об ответственности.

- (Аренс В. Ж. Азбука исследователя. М. : Интермет Инжиниринг, 2006);
- (Мельников В. П., Клейменов С. А., Петраков А. М. Информационная безопасность и защита информации : учеб. пособие. М., 2006);
- (Краткий экономический словарь / А. Н. Азрилиян [и др.]. 2-е изд., перераб. и доп. М. : Ин-т новой экономики, 2002. 1087 с.);
- Английский психолог Чарлз Спирмен разработал цикл статистических методов с целью измерения структуры интеллекта и в своей книге предложил двухфакторную теорию интеллекта (Способности человека, 1972)

# **Подстрочные библиографические ссылки**

- **Подстрочные** библиографические ссылки вынесены из текста вниз полосы документа (в сноску).
- Подстрочные ссылки принято нумеровать. При нумерации применяют единообразный порядок для всего документа:
- – сквозная нумерация по всему тексту;
- – нумерация в пределах главы, раздела и т.п.;
- – следующая нумерация для данной страницы документа.

<sup>1</sup> Лисичкин В. А., Шелепин Л. А. Война после войны : информационная оккупация продолжается. М., 2005. 416 с. <sup>3</sup> Кутепов В. И., Виноградова А. Г. Искусство Средних веков. Ростов н/Д, 2006. С. 144–251.

### **Исключения:**

• 1. для аналитических записей допускается, при наличии в тексте библиографических сведений о составной части, в подстрочной ссылке указывать только сведения об идентифицирующем документе.

# **Примеры:**

<sup>2</sup> Егоров В. В., Грибова И. В. Упущенные возможности экономического роста России // Проблемы машиностроения и автоматизации. 2003. № 2.

или, если о данной статье говориться в тексте документа: <sup>2</sup> Проблемы машиностроения и автоматизации. 2003. № 2. • 2. для записи на электронные ресурсы допускается при наличии в тексте библиографических сведений, идентифицирующих электронный ресурс удаленного доступа, в подстрочной ссылке указывать только его электронный адрес.

## **Примеры:**

<sup>15</sup> Электронный Архив В. И. Вернадского. URL: [http://vernadsky.lib.ru.](http://vernadsky.lib.ru/) Дата публикации: 16.06.2023.

или, если о данной публикации говорится в тексте документа:

<sup>15</sup> URL: [http://vernadsky.lib.ru](http://vernadsky.lib.ru/). Дата публикации: 16.06.2023.

# **Затекстовые библиографические ссылки**

- **Затекстовые** библиографические ссылки вынесены за текст документа или его часть (в выноску).
- Выделяют также повторные и комплексные ссылки.
- Порядковый номер библиографической записи в затекстовой ссылке указывают в знаке выноски на верхней линии шрифта или в отсылке, которую приводят в квадратных скобках.

## **В тексте:**

• Появление и внедрение новых идей в систему производства управления, предоставления услуг зависит от социальноактивного элемента общества – новаторов. Изучение данного вопроса занимались такие ученые, как А. И. Пригожин [25], Л. Я. Косалс [26] и многие другие.

### **В затекстовой ссылке:**

- 25. Пригожин А. И. Инноваторы как социальная категория // Методы активизации инновационных процессов. М., 1988. С. 4–5.
- 26. Косалс Л. Я. Социальный механизм инновационных процессов. Новосибирск, 1989. 215 с.
- При нумерации затекстовых библиографических ссылок используется сплошная нумерация для всего текста документа в целом или для отдельных глав, разделов.
- При отсутствии нумерации записи затекстовой ссылки в отсылке указывают сведения, позволяющие идентифицировать объект ссылки.

Это могут быть:

• – фамилии авторов, если документ создан одним, двумя или тремя авторами (по правилам приведения заголовка в ссылке).

### **Примеры:**

#### **В тексте:**

Годовые расходы на науку к началу Второй мировой войны в бывшем СССР достигли триста млн. рублей [Гохберг, Шувалова].

#### **В затекстовой ссылке:**

Гохберг Л. М., Шувалова О. Р. Общественное мнение и наука. – М. : Центр исследования и статистики науки, 1997. – С. 113.

• – название документа, если он создан четырьмя и более авторами, а также если авторы не указаны.

### **Примеры:**

#### **В тексте:**

Проведем анализ данных Комитета по образованию Правительства Москвы в области среднего образования: на начало 2001/2002 учебного года, в 10-х классах продолжало обучение 67,5 процентов от числа выпускников [Россия в поисках стратегии … , с. 197].

#### **В затекстовой ссылке:**

Россия в поисках стратегии : общество и власть. – М., 2000.  $- C. 197.$ 

• При необходимости сведения для многотомных документов дополняют указание номера тома. В отсылке допускается сокращать длинные заглавия, обозначая опускаемые слова многоточием с пробелами до и после предписанного знака.

## **Примеры:**

**В тексте:**

[Философия культуры – … , с. 176].

**В затекстовой ссылке:**

Философия культуры и философия науки : проблемы и гипотезы. Саратов, 1999. 199 с.

# **Повторная библиографическая ссылка**

- **Повторную** библиографическую ссылку на один и тот же документ или его часть приводят в сокращенной форме при условии, что все необходимые библиографические сведения о нем уже указаны в первичной ссылке.
- В повторной ссылке на документ, созданный одним, двумя или тремя авторами, приводят заголовок, основное заглавие и соответствующие страницы. Длинные заглавия допускаются сокращать, обозначая опускаемые слова многоточием с пробелом до и после этого предписанного знака.

#### **Подстрочные ссылки:**

### *Первичная*

<sup>1</sup> Лисичкин В. А., Шелепин Л. А. Война после войны : информационная оккупация продолжается. М., 2005. 416 с.

## *Повторная*

- <sup>1</sup> Лисичкин В. А., Шелепин Л. А. Война после войны … С. 212.
- В повторной ссылке на документ созданный четырьмя или более авторами, или на документ, в котором авторы не указаны, приводят основное заглавие и страницы.

# **Примеры:**

#### **Затекстовые ссылки:**

## *Первичная*

17. Инженерная геодезия : учебник / Е. Б. Клюшин [и др.]. М., 2008. 478 с.

## *Повторная*

28. Инженерная геодезия. С. 275–284.

• При последовательном расположении первичной и повторной ссылки текст повторной ссылки заменяют словами «Там же».

#### **Примеры:**

## **Внутритекстовые ссылки:** (Лихачев Д. С. Русская культура. СПб., 2007. С. 236) *Повторная*

**(**Там же)

• В повторных ссылках на один и тот же документ, созданный одним, двумя или тремя авторами, не следующих за первичной ссылкой, приводят заголовок, основное заглавие и следующие за ним повторяющиеся элементы заменяют словами «Указ. соч.».

# **Примеры:**

#### **Подстрочные ссылки:**

### *Первичная*

<sup>8</sup> Мигунова Т. Л. «Для умножения порядка и беспрепятственного течения правосудия…». Административно-судебная реформа Екатерины II : Монография. М., 2008. С. 286.

### *Повторная*

<sup>11</sup> Мигунова Т. Л. Указ. соч. С. 364.

# **Комплексные ссылки**

- **Комплексная** ссылка содержит информацию о нескольких источниках, которые отделяют друг от друга точкой с запятой с пробелами до и после знака. Каждую из ссылок в составе комплексной ссылки оформляют по общим правилам.
- Несколько объектов в одной ссылке располагают в алфавитном или хронологическом порядке, либо по принципу единой графической основы – кириллической, латинской и т.д., либо на каждом языке отдельно (по алфавиту названий языков).
- Если в комплекс включено несколько приведенных подряд ссылок, содержащих записи с идентичными заголовками (работы одних и тех же авторов), то заголовки во второй и последующих ссылках могут быть заменены их словесными эквивалентами «Его же», «Её же» или «Их же».

# **Подстрочная комплексная ссылка**

## **Примеры:**

• <sup>21</sup> Лихачев Д. С. Образ города // Историческое краеведение в СССР : вопр. теории и практики : сб. науч. ст. Киев, 1991. С. 183-188 ; Его же Окно в Европу – врата в Россию // Всемирное слово. 1992. № 2. С. 22–23.

**Библиографические ссылки на электронные ресурсы**

• Ссылки составляют как на электронные ресурсы в целом (электронные документы, базы данных, порталы, сайты, web-страницы, форумы и т.д.), так и на составные части электронных ресурсов.

# **Примеры:**

### **Затекстовая ссылка:**

7. Смирнов А. И. Информационная глобализация и Россия [Электронный ресурс]: вызовы и возможности. – М., 2005. – 1 эл. опт. диск (CD-ROM).

• Для электронных ресурсов удаленного доступа опускают **[Электронный ресурс]** и в примечании о режиме доступа вместо слов «Режим доступа» используют для обозначения электронного адреса аббревиатуру «URL» (унифицированный указатель ресурса).

• Для сайтов указывают дату обращения (дата обращения: число, месяц, год).

### **Примеры:**

**Затекстовая ссылка:**

Правительство Российской Федерации : офиц. cайт. Москва. Обновляется в течение суток. URL: [http://government.ru](http://government.ru/) (дата обращения:18.07.2021).

• Для статей в печатных изданиях, имеющих электронную версию указывают дату обращения (дата обращения: число, месяц, год).

#### **Примеры:**

#### **Затекстовая ссылка:**

5. Московская А. А. Между социальным м экономическим благом: конфликт проектов легитимации социального предпринимательства в России / А. А. Московская, А. А. Берендяев, А. Ю. Москвина // Мониторинг общественного мнения : экономические и социальные перемены. – 2017. – № 6. – С. 31– 35. – URL: http://wciom.ru/fileadmin/file/monitoring/2017/142/2017\_142\_02\_Mo skovskaya.pdf (дата обращения: 11.03.2017).

• Для статей в электронных журналах указывают дату публикации. Дата публикации: число, месяц и год.

#### **Примеры:**

**Затекстовая ссылка:**

8. Дирина А. И. Право военнослужащих Российской Федерации на свободу ассоциаций // Военное право : Сетевой журн. 2007. URL: [http://www.voennoepravo.ru/node/2149.](http://www.voennoepravo.ru/node/2149) Дата публикации: 19.09.2007.

C 2022 года на описание электронных документов удаленного доступа действует ГОСТ Р 7.0.108–2022 «Библиографические ссылки на электронные документы, размещенные в информационно-телекоммуникационных сетях. Общие требования к составлению и оформлению».

# **Библиографические ссылки на архивные документы**

- Все элементы поисковых данных документа разделяют точками.
- При описании архивного документа указывается наименование архива (в сокращенной форме), номер архивного фонда, описи, единицы хранения (дела), листа (листов).
- В подстрочных и затекстовых ссылках могут быть приведены только поисковые данные объекта ссылки, если сведения о нем содержатся в тексте документа.
- В подстрочных и затекстовых ссылках могут быть приведены сведения о документе – заголовок и основное заглавие документа или только основное заглавие, зафиксированные в описи фонда, в названии дела или в конкретном документе, хранящемся в деле. Сведения о самом документе отделяют от поисковых сведений о документе знаком две косые черты с пробелами до и после него.

- <sup>23</sup> Биснек А. Г. Библиографические материалы книготорговой издательской и библиотечной деятельности Василия Степановича Сопикова в Петербурге с 1791 по 1811 год : докл. на заседании Библиогр. секции Кабинета библиотековедения Гос. публ. б-ки, 17 июня 1941 г. // Отд. арх. документов РНБ. Ф. 12. Д. 16. 36 л.
- В примечаниях могут быть приведены указания на подлинность документа, его автографичность, язык, способ воспроизведения, сведения об особенностях внешнего вида документа, опубликациях документа и др. Примечание приводят после поисковых сведений о документе и разделяют точкой и тире; предписанный знак точку и тире допускается заменять точкой.

### **Примеры:**

#### **Подстрочная ссылка:**

<sup>2</sup> НА РК (Нац. арх. республики Карелия). Ф. 480. Оп. 2. № 104/65. Л. 34. Ротатор. экз.